### **BONA BIANCHI**

# ORGANIZZAZIONE DI UN INVENTARIO DI MINERALI MEDIANTE ELABORATORE ELETTRONICO (1)

SUMMARY.  $- A$  method for the organization of an inventory of minerals to be treated by a computer is proposed. A series of 3 programs, written in Fortran IV, has been prepared. They allow retrieval of specimens having a given character, or coming from a definite geographic region; cards with the features concerning the various minerals can also be printed. So we can solve most of the trivial problems occurring in collection managing at a very high speed.

#### Introduzione.

Durante la preparazione dell'inventario dei minerali facenti parte delle collezioni dell'Istituto di Mineralogia dell'Università di Milano, si è cercato di abbreviare il tempo necessario per la preparazione e l'aggiornamento dell'inventario stesso. Si è anche fatto in modo che la ricerca dei dati riguardanti i minerali, e dei campioni aventi caratteristiche ben determinate, fosse il più possibile rapida, e che altrettanto rapidamente si potesse conoscere sia il numero dei campioni appartenenti a un determinato tipo mineralogico, sia la collocazione di ogni campione. Schedando tradizionalmente i campioni per nome, in ordine alfabetico, questo lavoro diventava estremamente lungo; si è pensato allora che, organizzando i dati, relativi ai minerali, secondo criteri moderni di tecnica dell'informazione e trattandoli con un elaboratore elettronico, fosse possibile risolvere le difficoltà presentatesi.

E' stata perciò preparata una serie di programmi, scritti in Fortran IV, per un elaboratore IBM 7040; è in atto, però, il trasferimento dei programmi dal 7040 al più moderno elaboratore CII 10020.

<sup>&</sup>lt;sup>(1)</sup> Lavoro eseguito presso l'Istituto di Mineralogia, Petrografia e Geochimica dell'Università di Milano, nel quadro dei programmi del Centro di Studi sulla stratigrafia e petrografia delle Alpi centrali del C.N.R.

In questo caso, invece del codice BCD viene usato il codice EBCDIC. Questa operazione risulta utile sia perchè i tempi di esecuzione del 10020 sono più brevi rispetto a quelli del 7040, sia perchè i costi sono meno elevati.

I programmi attualmente funzionanti sono tre.

Il programma STMP esegue la stampa di liste dei dati caratteristici dei minerali, disposti secondo un ordine ben determinato; usando queste liste è possibile la preparazione di schede d'inventario tradizionali.

Il programma INV2 permette la scelta dei campioni in base alla loro formula chimica, mentre il programma INV3 ne esegue la ricerca in base alla località di provenienza.

I programmi INV2 e INV3 sono basati sullo stesso principio, sul confronto, cioè, tra una scheda, recante il dato di cui interessa la ricerca, e le corrispondenti schede-dati dei campioni. Vengono presi in considerazione solo i minerali per i quali il confronto è risultato positivo.

Naturalmente la perforazione dei dati va fatta con molta precisione, seguendo uno schema prefissato; questo però, non è rigido, ma può essere aggiornato con facilità. E' stata anche prevista la possibilità di commettere errori di perforazione.

Una volta pronto l'inventario di base su schede perforate, è possibile trasferire su nastro tutti i dati riguardanti i campioni. L'utilità di questa operazione è duplice; il trasferimento dei dati su nastro, infatti, consente un notevole guadagno di tempo durante la loro lettura da parte del calcolatore. Inoltre è ovviamente più comodo maneggiare un nastro magnetico, piuttosto che voluminosi pacchi di schede perforate. L'aggiornamento dell'inventario non è complicato; infatti è sufficiente aggiungere le schede riguardanti i nuovi campioni in coda a tutto il blocco delle schede-dati, in quanto l'ordine con cui sono disposte le schede-dati non ha alcuna importanza. Analogamente, se un campione viene eliminato dalle collezioni (per scambi, analisi chimiche, ecc.) è sufficiente togliere dal blocco delle schede-dati le schede riguardanti il campione, o meglio aggiungere a queste una scheda in cui si spiega la ragione per cui il campione è stato eliminato.

Anche l'aggiornamento delle schede non è complicato; infatti,

nonostante si sia usato un linguaggio essenzialmente rigido, come è il Fortran IV, si è cercato di lasciare il più possibile libera l'organizzazione delle schede-dati,

In questo modo è possibile seguire con facilità tutti gli eventuali cambiamenti nei dati caratteristici dei campioni, cambiamenti che possono riguardare la sistematica dei minerali, la loro composizione chimica, il loro spostamento ncll 'ambito deU' Istituto, o addirittura la loro eliminazione.

## Organizzazione dei programmi.

Dei tre programmi attualmente funzionanti, duc, cioè INV2 c INV3, sono organizzati nello stesso modo.

Il programma lNV2 consente la scelta dei campioni in base alla loro formula chimica, ed esegue in sequenza le seguenti operazioni:

1) Lettura di due schede, la prima delle quali indica quali caratteristiche del minerale interessa stampare; la seconda è la scheda nella quale si indica secondo quale caratteristica (località, formula chimica) si vogliono ricercare i campioni. Questa scheda verrà indicata con il nome di «scheda modello ». Le due schede vengono ovviamente cambiate di volta in volta, a seconda delle necessità che si presentano.

2) Lettura delle schede-dati.

3) Per ogni gruppo di schede riguardanti un minerale, in genere quattro, viene eseguito il confronto tra la «schcda modcllo» c la corrispondente scheda dcI campione in esame.

4) Se il minerale in esame risulta del tipo richiesto, ne viene stampato il numero di inventario e il nome. In seguito, a seconda delle istruzioni portate dalla prima scheda. letta, vengono stampati i dati relativi al minerale.

5) Se la prima scheda letta porta l'istruzione adatta, viene richiamato un sottoprogramma (Legend), che stampa la sigla usata nelle schede-dati per indicare il nome del proprietario del minerale, prima che questo venisse a far parte delle collezioni dell' Istituto. Di seguito alla sigla viene stampato il nomc per esteso del proprictario. Nel caso che per un errore di perforazione la sigla cercata non sia riconosciuta tra quelle già esistenti, ne viene data segnalazione durante la stampa. In questo modo è quindi possibile la correzione dell 'errore.

6) Nel corso del programma viene calcolato il numero di campioni corrispondenti al tipo richiesto, e ne vengono stampati due per pagina. Alla fine viene stampato il numero dei campioni e la caratteristica secondo cui sono stati scelti.

Analogamente è organizzato il programma INV3, mediante il quale è possibile la scelta dei campioni in base alla località di provenienza. In questo caso è stato previsto un margine di errore nella perforazione del nome della località; perciò, anche se non tutti i caratteri della località in esame vengono trovati uguali a quelli della «scheda modello~, il campione viene ugualmente preso in considerazione. La scheda modello e la scheda recante la località di provenienza possono differire al massimo di tre caratteri. All'ultimo carattere perforato sulla scheda. modello deve seguire un asterisco.

Il programma STMP esegue la stampa di tutte le schede-dati dei campioni; i vari dati riguardanti un minerale vengono stampati uno per riga, incolonnati secondo uno schema ben determinato, e ogni riga viene numerata..

Come nel programma INV2, nel programma INV3 il sottoprogramma Lcgend viene richiamato in base allc istruzioni date dalla prima scheda letta, mentre nel programma STMP viene comunque utilizzato.

#### **Preparazione dei dati.**

I dati che riguardano i minerali vengono perforati su un minimo di quattro schede, e sono così distribuiti:

la scheda, colonne:

- 1-5 Numero di inventario progressivo.
- 6-40 Nomc del minerale.
- 41-48 Numero di inventario dell' Università.
- 49-54 Posizione occupata dal minerale nell'ambito dell'Istituto; vicne definita da cinque cifre.
- 55-57 Sigla del possessore del mineralc, prima che qucsto venisse a far parte delle collezioni dell'Istituto.
- 58-62 Numero di inventario originale del mincrale.
- 63-65 Anno d'acquisto del minerale.
- 66-77 Prezzo del minerale; è stato previsto un numero di sette cifre, e la possibilità di due cifre decimali.
- 78-79 Bianco.
	- 80 Numero d'ordine della scheda (da 1 a 4; nella prima scheda è 1).
- $2<sup>a</sup>$  scheda, colonne:
	- 1-5 Numero di inventario progressivo.
	- 6-10 Serie di ciuque caratteri indicanti a quale classe e gruppo (Reihe) appartiene il minerale, secondo la classificazione adottata da Strunz nel «Mineralogische Tabellen», edizione 1966. Sono state numerate progressivamente da 1 a 8 le classi (es.:  $1 =$ elementi;  $2 =$ solfuri; ecc.); in ogni classe i gruppi sono stati numerati da 1 a n (es.: nella classe 1, il gruppo 1 è quello del Cu, comprendente Cu, Ag,  $Au$ ; il gruppo 6 è quello dell'As, comprendente As, Sb, Bi)  $(Tab. 1)$ .

Nella serie di cinque caratteri, i primi due indicano la classe, gli altri il gruppo. Così, la sequenza di caratteri  $0854B$  indica che il minerale appartiene alla  $8^a$  classe (silicati), 54° gruppo B (actinolite).

Si è ritenuto opportuno riferirsi a uno schema di classificazione ben preciso, in modo da avere sempre dati omogenei, per quanto riguarda sia la sistematica, sia le formule chimiche dei minerali.

Si è inoltre cercata una classificazione che fosse il più possibile nota e diffusa. Per questo è stata scelta la classificazione adottata da Strunz nell'ultima edizione (1966) del « Mineralogische Tabellen ».

Un particolare importante è che il fatto di aver scelto questa edizione non vuol dire essere completamente legati ad essa; il volume del 1966 serve solo da base, in quanto è stata prevista In possibilità di seguire tutti i mutamenti nella classificazione dei minerali, e quindi di tenere sempre aggiornato l'inventario, con la massima facilità.

11-77 Formula del minerale, adottata da Strunz nella suddetta opera.

78-79 Bianco.

80 Nmnero d'ordine della. scheda (2).

## TABELLA 1.

## Esempio di utilizzazione della classificazione di Strunz.

## 4 IV.

## KLASSE DER OXIDE UND HYDROXIDE ÜBERSICHT:

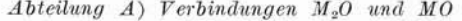

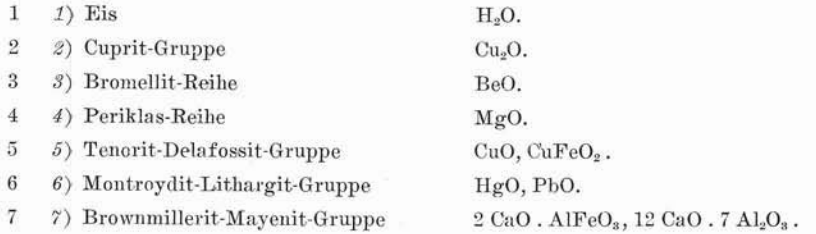

## Abteilung B)  $M_3O_4$ - und verwandte Verbindungen

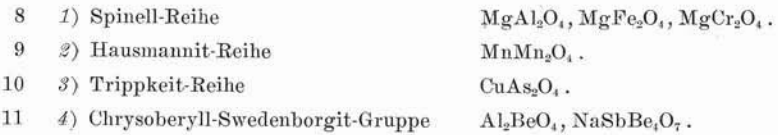

## Abteilung  $C$ )  $M_2O_3$ - und verwandte Verbindungen

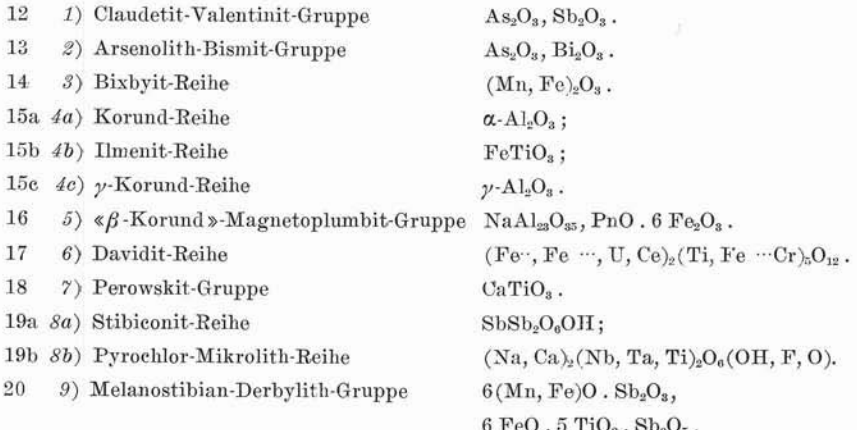

3<sup>a</sup> scheda, colonne:

- Numero di inventario progressivo. 1-5
- Luogo di provenienza del minerale. Se necessario, il nome 6-77 della località può occupare più di una scheda, avente però lo stesso nnmero d'ordine.
- 78-79 Bianco.
	- Numero d'ordine della seheda (3). 80

4ª scheda, colonne:

- 1-5 Numero di inventario progressivo.
- 6-77 Descrizione del minerale; non ha alcuna importanza il numero di schede occupate da questa. E' sufficiente che abbiano lo stesso numero d'ordine, e che nell'ultima scheda venga perforato un asterisco in colonna 78.
- Bianeo o asterisco. 78-79
	- 80 Nwnero d'ordine della. scheda (4).

Se manca qualcuno dei dati riguardanti il minerale, la. posizione assegnata viene lasciata bianca. Quando invece i dati occupano più di una scheda, nella perforazione va ripetuto il numero di inventario del minerale e il numero d'ordine della scheda stessa.

## **Utilizzazione dei programmi.**

Una volta pronto il blocco delle schede-dati, l'utilizzazione dei programmi è estremamente semplice. A questo blocco di schede vengono aggiunte altre tre schede; due di queste servono solo nei programmi INV2 e INV3, e vengono inserite in testa alle schede-dati, mentre la terza viene utilizzata anche nel programma STMP ed è posta in coda al blocco delle schede-dati.

Delle due iniziali, la prima serve ad indicare quali dati caratteristici dei campioni, perforati nella prima scheda-dati di ognuno di essi, devono venire stampati. Questa scheda è organizzata nel modo seguente: nelle prime sette colonne vengono perforati alcuni caratteri  $(1, 0, *)$ . Delle prime sei colonne, ognuna corrisponde a un gruppo di informazioni relative al minerale; queste vengono stampate se nella colonna corrispondente è perforato un 1, mentre la loro stampa viene saltata se il carattere perforato è uno zero.

La corrispondenza tra le prime sei colonne di questa scheda e i dati riguardanti i campioni è la seguente:

colonna 1 numero di inventario dell' Università;

- 2 ubicazionc ncll'ambito dell' Istituto;
- 3 sigla indicante il nome del proprietario;
- 4 numero di inventario originale;
- 5 anno d'acquisto;
- 6 prezzo d'acquisto.

Nella settima colonna può venire perforato l'asterisco; in questo caso vengono stampati solo il numero d'inventario e il nome del minerale in esame. Se è richiesta la stampa per esteso del nome del vecchio proprietario del campione, viene richiamato il sottoprogramma Legend; vengono allora stampati la sigla e il nome, per esteso, del proprietario del campione, prima che questo entrasse a far parte delle collezioni dell' Istituto.

A questa prima scheda ne segue una seconda, recante le caratteristiche secondo cui si vuoi scegliere il campione. Non ha nessuna importanza la posizione in cui viene perforato questo dato caratteristico; la perforazione può cioè iniziare sia da colonna 1, sia da un qualunque altro punto della scheda.

In coda a tutto il blocco delle schede-dati viene posta una scheda che, nelle prime cinque colonne, porta perforato un numero di cinque cifre (99999); questa scheda serve da « scheda-tappo », indica cioè la fine delle schede-dati, e quindi la fine delle varie operazioni che l'elaboratore compie su di esse.

Organizzando l'inventario nel modo descritto, è possibile risolvere in brevissimo tempo molti dei comuni problemi di gestione della collezione. Occorrendo, è inoltre possibile preparare un inventario di tipo tradizionale, utilizzando le liste di minerali che si ottengono con il programma STMP. La stampa di queste liste, infatti, è organizzata sia in modo da ottenere, per ogni minerale, una tabella con tutti i suoi dati, sia in modo da avcre, per ogni pagina, due di queste tabelle. T dati relativi ai minerali sono distribuiti su dodici righe; la tabella risultante è divisa in due parti: a sinistra, su ogni riga, viene stampata una frase con la spiegazione dei dati del minerale in esame. A destra, ogni riga è numerata; qui vengono stampate le caratteristiche del campione, corrispondenti alla spiegazione data nella parte sinistra della tabella (fig. l).

I formati di stampa dei dati caratteristici dei campioni sono stati organizzati in modo da non superare le dimensioni medie di una scheda tradizionale. Per mezzo del numero che precede ogni riga è possibile sapere, riferendosi alla parte sinistra della tabella, quale è il dato riportato: perciò si può usare la parte destra della tabella come una scheda tradizionale.

Utilizzando un inventario di questo tipo il lavoro più lungo è senza dubbio quello preliminare, cioè la perforazione delle schede-dati. Infatti i dati devono venire perforati con molta precisione nelle colonne loro assegnate. Tuttavia il tempo impiegato per perforare le quattro schede di un minerale non è superiore a quello necessario per scrivere a macchina una scheda tradizionale.

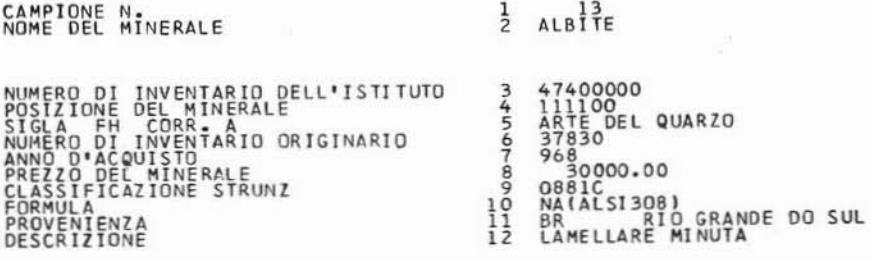

#### Fig. 1

Con i programmi così costituiti possono venire inventariati fino a 99999 campioni di minerali o rocce; però mediante una lieve variazione si può aumentarne il numero in modo praticamente indefinito.

Come esempio di applicazione sono state perforate le schede di dieci minerali, e, utilizzando il programma STMP, ne sono state stampate le liste (fig. 2a). E' stato richiamato il sottoprogramma Legend. ed il tempo di esecuzione è stato di 18 secondi.

Utilizzando poi il programma INV2, tra i dieci minerali delle schede-dati sono stati ricercati quelli con il gruppo caratteristico  $Si<sub>6</sub>O<sub>18</sub>$ , ed è stato calcolato il numero di campioni aventi quel gruppo. Dei campioni cercati sono stati stampati tutti i dati caratteristici, utilizzando perciò anche in questo caso il sottoprogramma Legend. Il tempo di esecuzione è stato di 14 secondi (fig. 2b).

Istituto di Mineralogia, Petrografia e Geochimica dell'Università di Milano. Maggio 1970.

Rendiconti S.I.M.P. - 35

CAMPIONE N.<br>NOME DEL MINERALE  $\frac{1}{2}$   $\frac{352}{406}$  SITE NUMERO DI INVENTARIO DELL'ISTITUTO<br>POSIZIONE GEL MINERALE<br>SIGLA GAR CORR - A<br>ANNO D'ACQUISTO<br>ANNO D'ACQUISTO<br>PREZZO DEL MINERALE<br>CLASSIFICAZIONE STRUNZ<br>CLASSIFICAZIONE STRUNZ<br>PROVENIENZA<br>PROVENIENZA<br>DESCRIZIONE 3456789012  $-0$ 107020<br>GARBARI TRENTO<br>77300<br>-0.000 10.00 068 10.00<br>PBS04<br>I CA MONTEVECCHIO<br>XX VERDI TRASPARENTI SU GALENA CAMPIONE N.<br>NOME DEL MINERALE  $rac{1}{2}$  TORMALINA NUMERO DI INVENTARIO DELL'ISTITUTO<br>POSIZIONE DEL MINERALE<br>SIGLA RI CORR. A<br>ANNO D'ACQUISTO<br>ANNO D'ACQUISTO<br>PREZZO DEL MINERALE<br>PREZZO DEL MINERALE<br>FORMULTICAZIONE STRUNZ<br>PROVENIENZA<br>DESCRIZIONE 50200000<br>RATI4<br>RATI4<br>SATI400<br>988<br>0848<br>0848000.00<br>MADAGASCAR (0H)1+3/(B03)3/SI6018)<br>MADAGASCAR CURI APPIATIII 3456789012

Fig. 2a

CAMPIONE N.<br>NOME DEL MINERALE  $\frac{1}{2}$  TORMALINA NUMERO DI INVENTARIO DELL'ISTITUTO<br>POSIZIONE DEL MINERALE<br>SIGLA R CORR ANNO DI INVENTARIO<br>ANNO D'ACQUISTO<br>ANNO D'ACQUISTO<br>PAREZZO DEL MINERALE<br>FLASSIFICAZIONE STRUNZ<br>FORNULAI CAIONE STRUNZ<br>PEOCRNULAI CAIONE<br>DESCRIZIONE 50200000<br>RATTI<br>RATTI<br>94600<br>0848000.00<br>0848000.00<br>MAMQ3AL6((0H)1+3/(803)3/SI6018)<br>MADAGASCAR<br>CRISTALLT SCURI APPIATTITI 3456789012

CAMPIONE N.<br>NOME DEL MINERALE  $\frac{1}{2}$  RFRILLO NUMERO DI INVENTARIO DELL'ISTITUTO<br>POSIZIONE DEL MINERALE<br>SIGLA FH CORR<br>NUMERO DI INVENTARIO ORIGINARIO<br>ANNO D'ACQUISTO<br>PREZZO ACQUISTO<br>CLASSIFICAZIONE STRUNZ<br>PROVENIENZA<br>PROVENIENZA<br>PROVENIENZA<br>DESCRIZIONE 3456789012 109160<sup>-0</sup><br>ARTE DEL QUARZO<br>968<br>0846<br>0846<br>ARTEOFILO OTONI<br>BR TEOFILO OTONI<br>UN XX VERDE TRASPARENTE APPIATTITO  $-2$ 

 $Fig. 2<sub>b</sub>$ 

 $\mathbb{R}^n$ 

#### NOTE BIBLIOGRAFICHE

- CORADOSSI N.-FARAONE D., Archiviazione e trattamento di dati bibliografici petrografico-geochimici. Periodico Mineral, 367, 2 (1969).
- GUILLEMIN C.-SARCIA J. A., Création et gestion automatique d'un fichier-inventaire des collctions françaises de minéralogie. Bulletin du B.R.G.M., 2<sup>e</sup> série -Section 1V - Nº 3, 31-41 (1968).
- POTENZA R., Metodo per la conservazione, il reperimento e l'elaborazione dei dati geologici. Rendiconti della Società Italiana di Mineralogia e Petrologia, 539-548 (1969).